## PassTest Bessere Qualität , bessere Dienstleistungen!

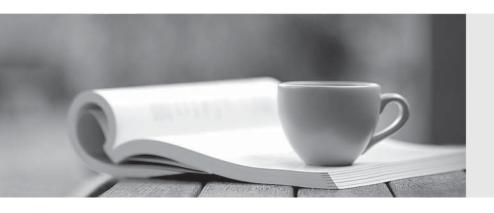

Q&A

http://www.passtest.de Einjährige kostenlose Aktualisierung Exam: HP2-N43

Title : HP Performance Center

v.11.x Software

Version: Demo

- 1. What is a main difference between Performance Center and LoadRunner?
- A. It allows management of all test users, resources, and assets in a centralized way.
- B. It allows scheduling a delayed test start, even if the test operator is away.
- C. It allows dynamic distribution of test load to different Load Generators
- D. It allows concurrent load testing by different members of the team, provided more than one controller is licensed

Answer: A

- 2. Which action can you perform from the Load Test Run page?
- A. Identify the location for the load test results.
- B. View online monitor graphs.
- C. Establish the correct ramp-up rate for each Vuser group.
- D. Enable diagnostics for a limited percentage of running Vusers.

Answer: D

- 3. Which components can you check by using the System Health of ALM? (Select three.)
- A. All client-side standalone installations, like VuGen or Analysis
- B. ALM database
- C. One or more Performance Center Hosts
- D. MIListener Installations
- E. One or more Performance Center Servers
- F. ALM platform
- G. clients that access the ALM user site

Answer: B,E,F

- 4. What should you do when reserving timeslots? (Select two.)
- A. Always create ad-hoc timeslots
- B. Add all hosts with any status to a timeslot.
- C. Add monitor profile.
- D. Add at least 15 minutes to collate results in your timeslot.

Answer: D

- 5. When is monitoring data collected for the analysis?
- A. At the end of the load test
- B. As designed in Tools > Options
- C. As designed in Controller Options
- D. As designed in Timeslot Options

Answer: C

- 6. Which services are required to be up and running on all PC servers and hosts before you install Performance Center?
- A. IPSEC Services, RPC, and NTLM Security support provider
- B. IPSEC Services, Distributed Transaction Coordinator, and RPC
- C. NTLM Security support provider Task Manager, and RPC

## D. Remote Registry Service. IPSEC Services, and Distributed Transaction Coordinator

## Answer: A

- 7. What information is required to add a Performance Center Server in the Lab Management?
- A. Proxy port
- B. Internal URL
- C. Local machine key
- D. Password

Answer: D

- 8. What is System Health Orphan Run Task?
- A. A manual task that runs on demand and identifies orphan test runs during the active timeslot.
- B. A scheduled task that runs, by default, four times per hour and identifies orphan test runs during the active timeslot.
- C. A scheduled task that runs, by default, one time per minute and identifies orphan test runs during the active timeslot.
- D. A scheduled task that runs, by default, four times per hour and identifies orphan test runs during and outside the active timeslot.

Answer: B

- 9. Which step or piece of information is mandatory when creating a project? (Select two)
- A. Project domain
- B. Set a Vuser limit.
- C. Create a single Project Administrator.
- D. Assign more than one Project Administrator.
- E. Project name

Answer: A,E

- 10.To create a monitor profile, which steps are necessary? (Select three)
- A. Install or configure monitoring components on the server machine
- B. Configure Proxy Settings.
- C. Configure SiteScope.
- D. Add Monitors to the profile.
- E. Configure DNS
- F. Create Test Resources from the Test Resources module.

Answer: A,D,F